**AutoCAD Crack Gratis**

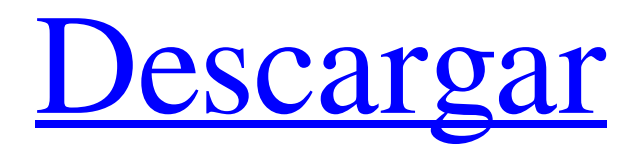

### **AutoCAD Version completa de Keygen (finales de 2022)**

El año pasado, Autodesk adquirió las aplicaciones de software 3DS Max y Maya y el complemento NUKE, además del soporte técnico, capacitación y servicios profesionales para 3DS Max y Maya. Después de integrar AutoCAD en la cartera de Autodesk, la empresa también cambió su enfoque de las aplicaciones de escritorio al mercado de software basado en la nube más lucrativo. autocad 2018 La nueva versión de AutoCAD (2018) se ejecuta en Windows 10 como aplicación web y también está disponible como aplicación móvil para Android e iOS. La nueva interfaz reúne todos los componentes de dibujo en un espacio de trabajo principal. Estos incluyen modelado 3D, dibujo 2D y dibujo 2D y 3D. El lanzamiento de 2018 es más una actualización evolutiva y no el lanzamiento completamente nuevo de 2018 que algunos medios han estado reclamando. Las adquisiciones recientes de Autodesk tienen más que ver con la expansión de sus capacidades y no con un rediseño completo de su producto. AutoCAD 2018 es más una actualización menor con algunas características nuevas y, como se indicó anteriormente, está más enfocado en el mercado de la nube que en el uso de escritorio. Con la nueva versión, la interfaz de la aplicación se ha rediseñado por completo y la experiencia del usuario final ha mejorado. Se ha agregado una nueva interfaz con pestañas a los menús, lo que facilita la ubicación de comandos y herramientas individuales y proporciona un acceso más rápido a ellos. También se ha agregado un nuevo ícono a la cinta para comandos y funciones. La pestaña 'Crear' en la cinta ahora contiene todos los comandos de dibujo, ingeniería y arquitectura más utilizados. Se divide en tres columnas: Comandos de dibujo Comandos de dibujo Comandos de ingeniería Comandos de arquitectura La pestaña 'Crear' ahora también incluye las aplicaciones de Autodesk más recientes. Además de la funcionalidad tradicional de AutoCAD, una nueva sección 'MyCAD' basada en la nube ahora permite a los usuarios acceder a sus dibujos y archivos de proyectos basados en la nube desde la pestaña 'Crear'. Los archivos MyCAD se pueden crear en AutoCAD o AutoCAD LT. El lanzamiento adicional de MyCAD en 2018 también incluye la capacidad de usar el sistema de almacenamiento basado en la nube de Autodesk para acceder y trabajar en archivos de proyectos colaborativos. MyCAD le permite ver y editar los archivos basados en la nube que otros han creado con AutoCAD o AutoCAD LT. También le permite comentar y sugerir cambios en los dibujos y archivos. Esto ayuda a evitar la pérdida de trabajo y permite que varias personas trabajen en el mismo proyecto al mismo tiempo.

# **AutoCAD [Mas reciente]**

En el Reino Unido, el primer complemento de AutoCAD se lanzó en 1996. El 27 de septiembre de 1998, se lanzó AutoCAD en el Reino Unido, con un precio de 500 libras esterlinas, que luego aumentó a 1000 libras esterlinas. revista mundo autocad El primer número de la revista AutoCAD World, una revista de noticias de la

industria que cubre AutoCAD, se publicó en julio de 1999. Fue lanzada por Autodesk UK, y el coeditor de los números 5 a 7 fue The Autodesk UK Newsletter. La revista se publicó principalmente trimestralmente, pero estuvo en pausa después de los números 24 a 27, sin que se publicaran números posteriores. Además de las noticias, la revista ofreció artículos destacados, artículos de procedimientos, consejos para usuarios, procedimientos técnicos, cobertura de conferencias técnicas, lanzamientos de productos, tutoriales y un archivo de números anteriores. AutoCAD 200 fue el primer AutoCAD en incluir las bibliotecas de estilos Universe y AutoCAD 200 Ultimate. AutoCAD 150 y 200 también agregaron renderizado de trazado de rayos preliminar a algunas de las herramientas de vista previa. AutoCAD 200 también fue el primer AutoCAD en utilizar el formato de archivo .DWG en lugar del formato de archivo legado.DWG R12. autocad 2000 AutoCAD 2000 se lanzó en julio de 1999. AutoCAD 2000, al igual que su predecesor, AutoCAD se lanzó como una versión de 32 bits de AutoLISP 2.5, que ahora usa la rama 1.5 de la versión original (1.0). AutoCAD 2000 agregó muchos cambios, que incluyen: Una interfaz de usuario mejorada. Se mejoraron el panel "Marcos CAD" y el Administrador de objetos, con un marco que ahora tiene un esquema de color distinto y elementos de menú sensibles al contexto. El panel Editor (modo de edición) y la barra de herramientas (paleta de herramientas) también se mejoraron, con elementos de menú sensibles al contexto y nuevas funciones para las herramientas, incluida la capacidad de "ocultar" ciertas herramientas. Barras de herramientas flotantes dinámicas. En AutoCAD 2000, toda la barra de herramientas CAD se generaba dinámicamente desde un panel de control flotante central.El sistema de barra de herramientas flotante era similar a las "barras de herramientas", que ahora se denominan Panel de herramientas, y la interfaz de usuario (UI) flotante era similar a los "asistentes" (asistentes de Visual LISP/Visual Studio). Archivos de diseño. En AutoCAD 2000, en lugar de los formatos heredados.DWG y.DGN, se utilizó el nuevo formato.DXF para dibujar. Dibujo de precisión. El desarrollo de un 27c346ba05

## **AutoCAD Mas reciente**

Vaya a "Menú Inicio > Todos los programas > Autodesk > Autocad 2010 o Autocad 2011". Cuando se abra el programa, aparecerá la pantalla que se muestra a continuación. Haga clic en el menú "Archivo". Haga doble clic en "Nuevo documento" Cuando se le solicite, seleccione la opción "Elegir un nombre". Escriba la palabra "Borrador" Haga clic en el botón "Aceptar". Cuando se le solicite la ubicación del borrador, seleccione "Escritorio" Haga clic en el botón "Aceptar". La siguiente imagen muestra el nuevo documento. Ahora tiene un nuevo borrador de Autocad en su escritorio. Haga clic en el menú "Archivo". Haga doble clic en "Guardar como" Abra el menú desplegable, luego seleccione "Guardar como tipo"

# **?Que hay de nuevo en el AutoCAD?**

Agregar texto a una forma. Edite un objeto de texto existente y agregue, cambie y mueva sus caracteres en cualquier dirección. Agregue una fuente diferente a un objeto de texto existente. Y más. (vídeo: 1:38 min.) Vista de plano de modelo y vista de eje en dos nuevas vistas de dibujo. La vista en planta del modelo le ofrece un dibujo en perspectiva de su modelo en una sola vista. Puede mover, rotar y escalar una parte completa de su modelo. Y con la vista de eje, puede ver su modelo con un ángulo fijo. (vídeo: 0:44 min.) Dibujar a mano alzada en la pantalla o en una superficie. Utilice las herramientas Pluma, Borrador de pluma y Marcador para crear líneas y rellenos de formas. Dibuja formas complejas a mano alzada. Y más. (vídeo: 1:45 min.) Edición de símbolos: Seleccionar y reemplazar símbolos. En lugar de crear sus propios símbolos, puede utilizar los existentes o descargarlos de Internet. Esto le permite convertir un dibujo en un catálogo con un solo clic. (vídeo: 1:44 min.) Cree y edite símbolos comunes basados en estilos. Una vez que agrega un símbolo a un dibujo, puede asignarlo a diferentes partes del dibujo. Se convierte en un símbolo consistente, uno que puede usar en muchos lugares del dibujo. Y recuerda la configuración que usas para que se vea bien. (vídeo: 1:16 min.) Utilice el editor de símbolos para crear símbolos personalizados y agregar iconos personalizados. Con el Editor de símbolos, puede crear y editar símbolos personalizados y agregar iconos personalizados. También puede elegir uno de los más de 5000 símbolos disponibles y ver si le resulta útil. (vídeo: 0:51 min.) Edición plana: Crear y editar splines. Crea una línea suave. Convierte la línea en una curva. Utilice la edición de spline para ajustar con precisión la forma, la velocidad y la tensión de la curva. (vídeo: 1:49 min.) Trazar spline editando splines en espacio 2D. Con las nuevas herramientas de edición de spline, puede agregar, modificar y eliminar puntos de control en una spline. (vídeo: 1:08 min.) Arrastre inteligente en el Visor 3D: mueva, rote y escale un objeto en el Visor 3D a medida que lo mueve en el dibujo. Arrastra y suelta una spline en el Visor 3D. Y más.(vídeo: 0

## **Requisitos del sistema For AutoCAD:**

Procesador de doble núcleo de 1 GHz o superior 2 GB de RAM libres 1 GB de espacio libre en disco duro Windows XP, Vista o Windows 7 de 64 bits o Windows 8 de 64 bits Resolución de pantalla de 1024 x 768 DirectX 9.0c o superior Espacio HDD para Steam, emuXperience, DLC y exe 2 GB de espacio libre en HD Espacio HDD para datos del juego. NO se recomienda el disco duro para la emulación de Wii Otro

<http://www.ndvadvisers.com/autodesk-autocad-19-1-descargar-mac-win-marzo-2022/> [https://scappy.bmde](https://scappy.bmde-labs.com/upload/files/2022/06/mc9rxykvWDOH8z1DMWGa_29_565f4e21f002ed0a3a81b71200c41618_file.pdf)[labs.com/upload/files/2022/06/mc9rxykvWDOH8z1DMWGa\\_29\\_565f4e21f002ed0a3a81b71200c41618\\_file.pdf](https://scappy.bmde-labs.com/upload/files/2022/06/mc9rxykvWDOH8z1DMWGa_29_565f4e21f002ed0a3a81b71200c41618_file.pdf) <https://murahlo.com/wp-content/uploads/2022/06/orlaxand.pdf> <https://madisontaxservices.com/autodesk-autocad-crack-win-mac> <http://estesparkrentals.com/autocad-24-2-crack-descargar-for-pc-actualizado-2022/> <https://mbsr-kurse-koeln.com/2022/06/29/autodesk-autocad-crack-gratis-2/> <http://climabuild.com/wp-content/uploads/2022/06/masevan.pdf> <https://webflow-converter.ru/autocad-19-1-parche-con-clave-de-serie-gratis-32-64bit-2022-ultimo/> <https://delicatica.ru/2022/06/29/autocad-clave-de-producto-descargar/> [https://www.petisliberia.com/autodesk-autocad-2023-24-2-crack-clave-de-producto-completa-descarga-gratis-x64-mas](https://www.petisliberia.com/autodesk-autocad-2023-24-2-crack-clave-de-producto-completa-descarga-gratis-x64-mas-reciente-2022/)[reciente-2022/](https://www.petisliberia.com/autodesk-autocad-2023-24-2-crack-clave-de-producto-completa-descarga-gratis-x64-mas-reciente-2022/) <https://4j90.com/autodesk-autocad-2019-23-0-crack-descargar/> <http://www.chandabags.com/autodesk-autocad-2022-24-1-crack-3264bit/> [https://x-streem.com/upload/files/2022/06/hbIAr9QVB3oJ5VithR5E\\_29\\_565f4e21f002ed0a3a81b71200c41618\\_file.pdf](https://x-streem.com/upload/files/2022/06/hbIAr9QVB3oJ5VithR5E_29_565f4e21f002ed0a3a81b71200c41618_file.pdf) [https://tourismcenter.ge/wp](https://tourismcenter.ge/wp-content/uploads/2022/06/AutoCAD_Crack__Vida_util_Codigo_de_activacion_Descargar_MacWin.pdf)[content/uploads/2022/06/AutoCAD\\_Crack\\_\\_Vida\\_util\\_Codigo\\_de\\_activacion\\_Descargar\\_MacWin.pdf](https://tourismcenter.ge/wp-content/uploads/2022/06/AutoCAD_Crack__Vida_util_Codigo_de_activacion_Descargar_MacWin.pdf) [https://anipool.es/wp-content/uploads/2022/06/Autodesk\\_AutoCAD\\_\\_Crack\\_\\_Mas\\_reciente.pdf](https://anipool.es/wp-content/uploads/2022/06/Autodesk_AutoCAD__Crack__Mas_reciente.pdf) <https://www.rjramjhajharnews.com/autocad-24-0-crack-ultimo-2022/> <https://ekhayaonline.com/autodesk-autocad-mac-win/>

<https://camcasia.com/autodesk-autocad-crack-descargar-win-mac-2/>

<https://sfinancialsolutions.com/autocad-crack-version-completa-de-keygen-gratis-x64-2022-ultimo/> <http://epicphotosbyjohn.com/?p=14474>